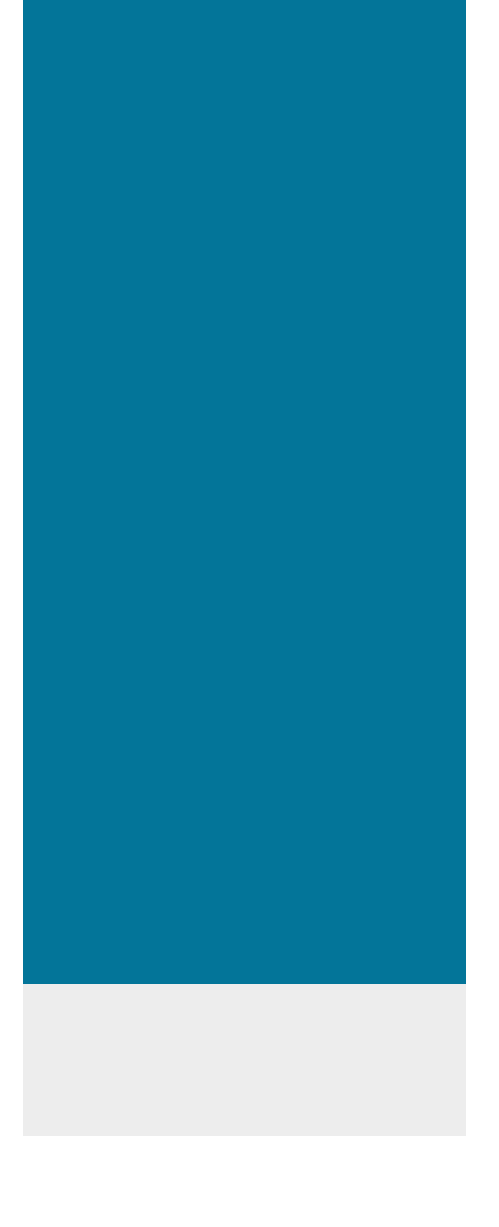

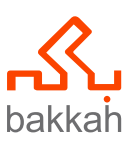

# **Microsoft Project**

# **Microsoft Project**

Training Course

# **Why Bakkah?**

requests.

□

Bakkah Learning is a leading company in the training field, with a team of carefully acquired experts in different spectrums of business to support learners in their journey to achieve professionalism and better opportunities in life.

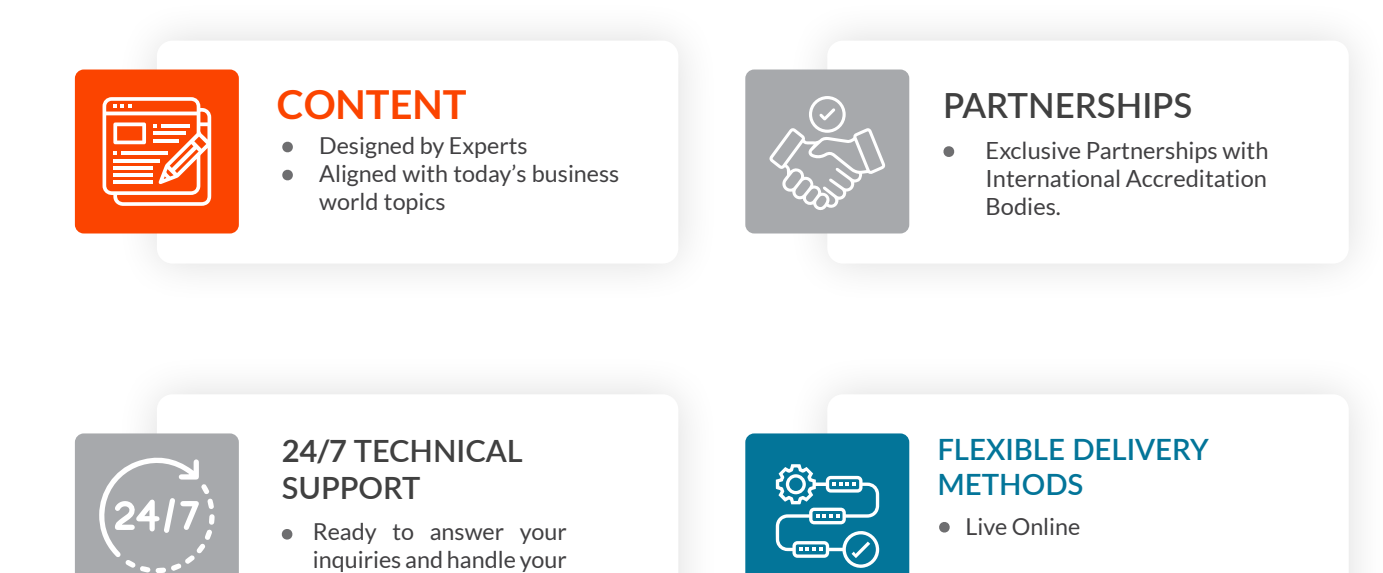

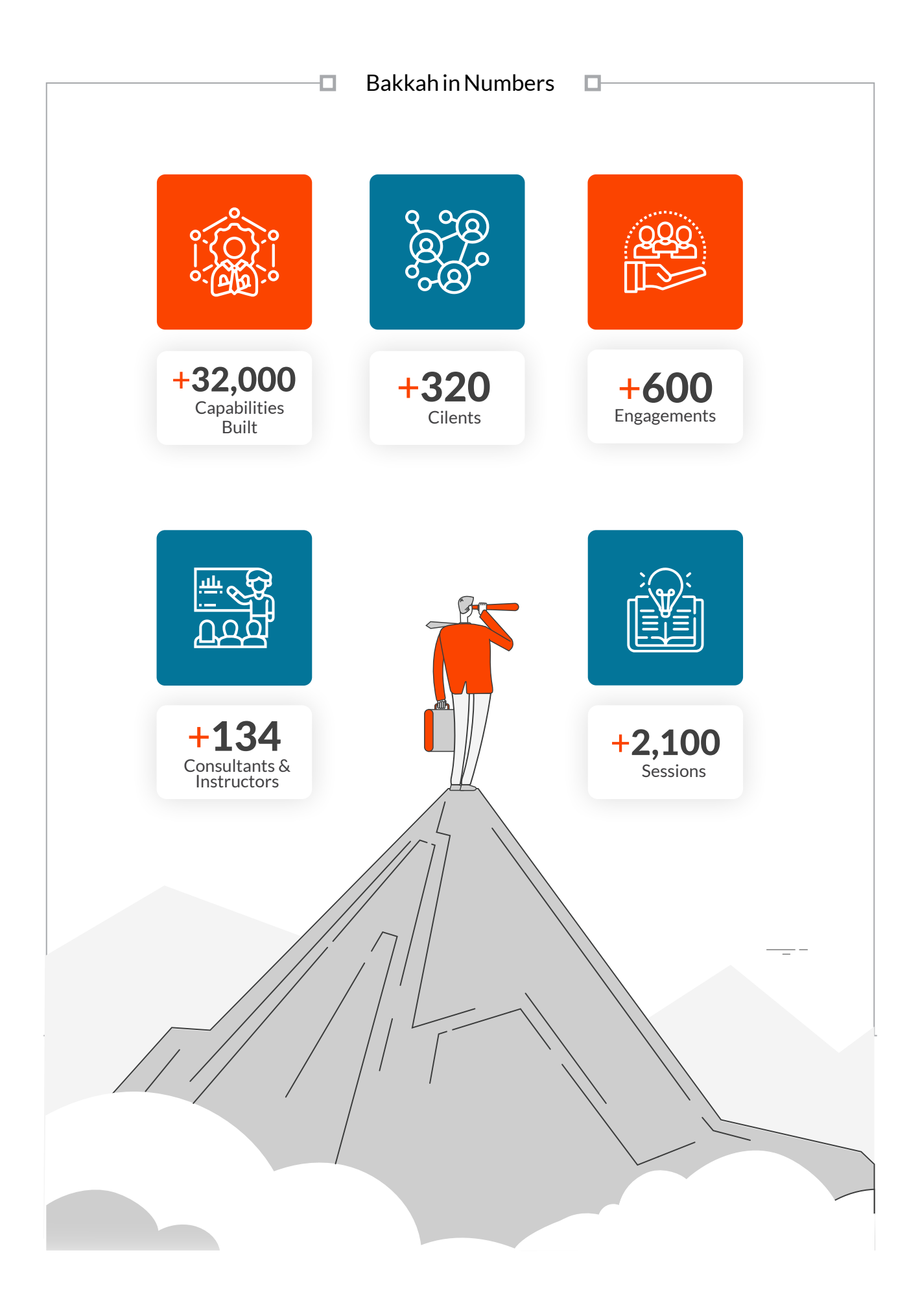

### **About the Course**

O.

The Microsoft Project course, accredited by Microsoft, is a comprehensive training program that equips individuals with the skills to effectively plan, manage, and track projects using Microsoft Project software. Participants learn to create schedules, define tasks, assign resources, manage dependencies, and analyze project progress. With hands-on training and practical exercises, this course enables individuals to confidently utilize Microsoft Project as an industry-standard project management tool, enhancing their ability to manage projects of any size and complexity.

### **Why Earn this Badge?**

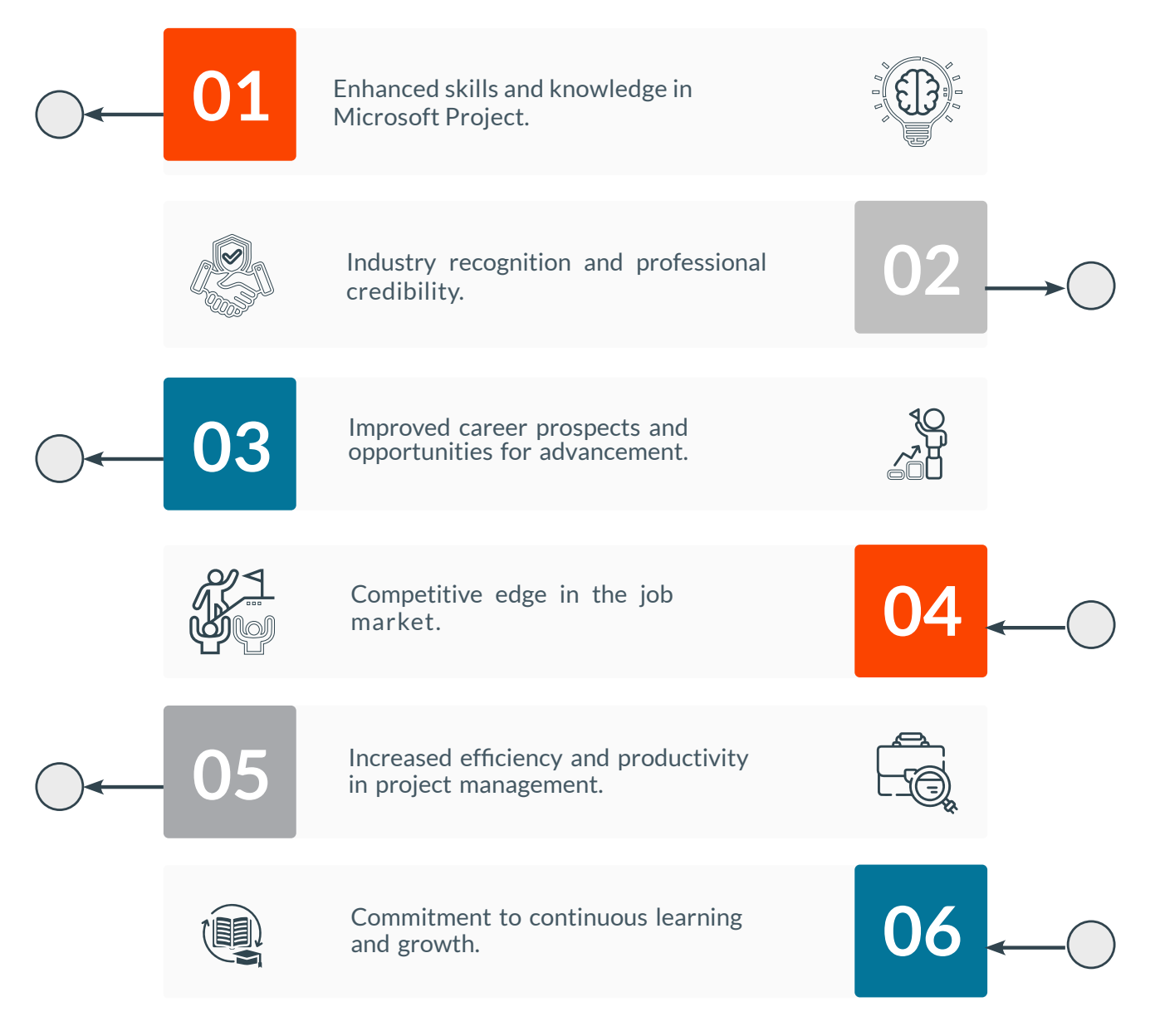

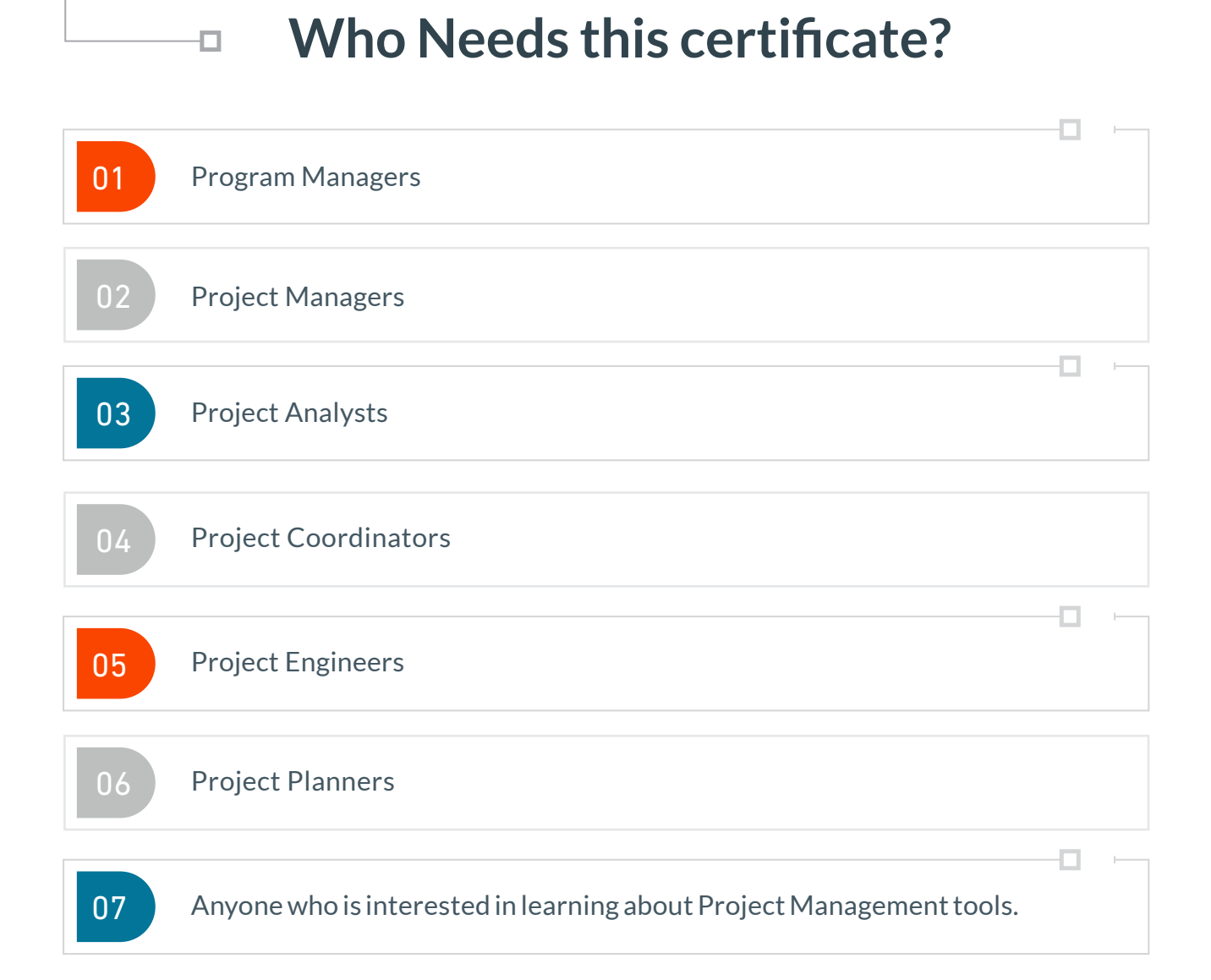

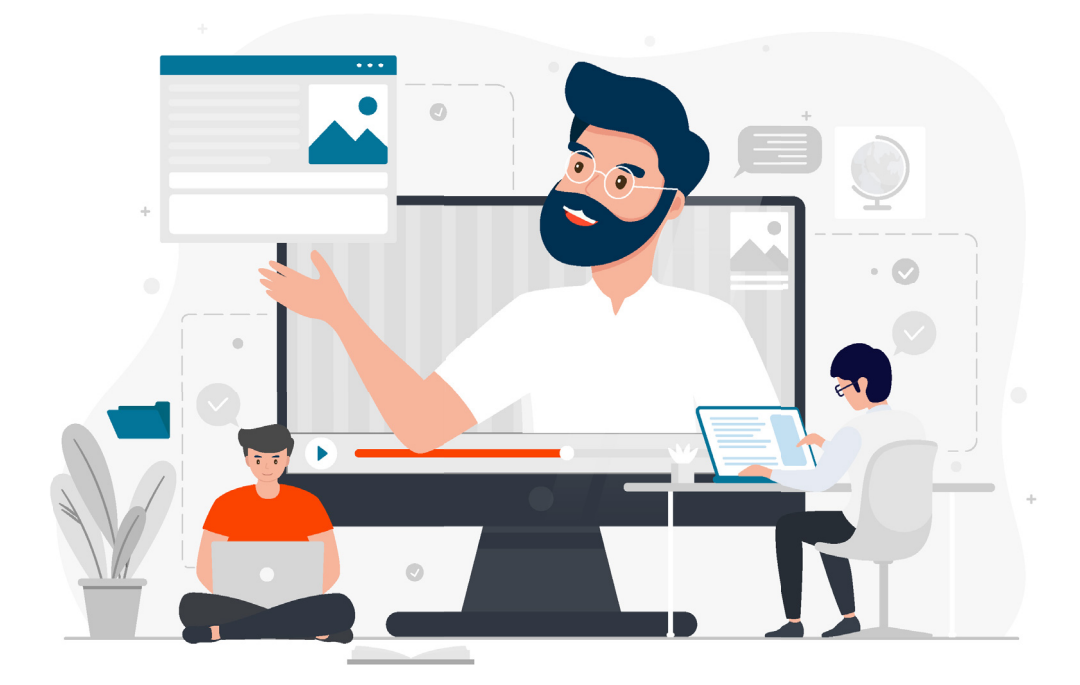

# **Course Objectives:**

o

By the end of this course, you will obtain the following objectives:

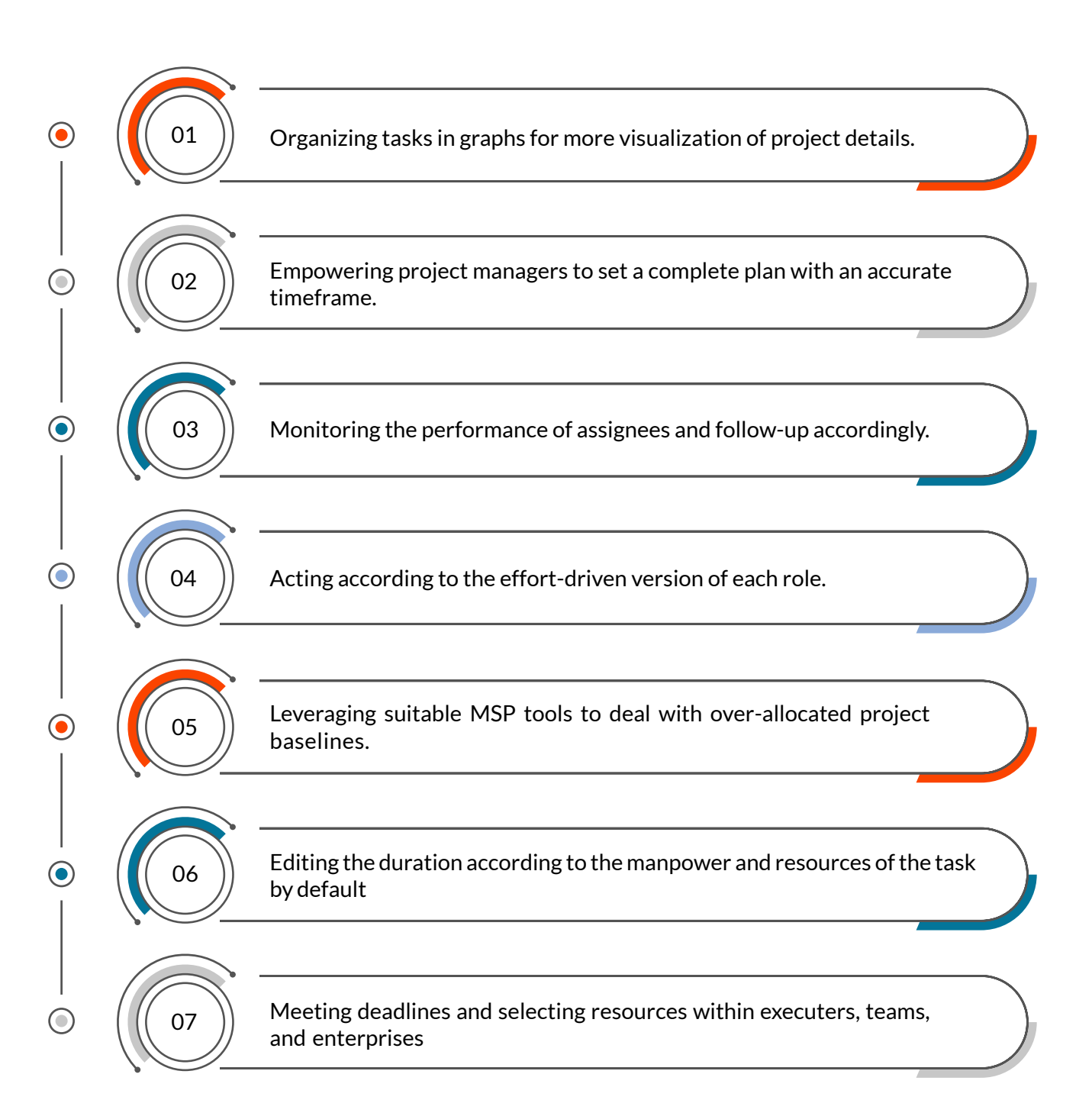

## **Course Outlines**

### Introduction - Project

- $\odot$  Preparing the Project Plan
- $\odot$  Setting Up a Project
- **⊘** Project Properties

- Creating Work Breakdown Structure
- Task Relationships

Work Breakdown Structure

- **⊘** Baseline the Project
- Making Work Package Estimates
- Task Type and Effort Driven Settings
- $\odot$  Scheduling with the Team Planner
- Resource Planner
- **⊘** Creating an Initial Schedule

### Critical Path

- Detailed Gantt
- O Schedule Float
- **⊘** Constraints
- Milestones
- Backward Scheduling: Schedule from Finish
- Create a Resource Leveled Schedule
- **⊘** Resource Leveling

## **Course Outlines**

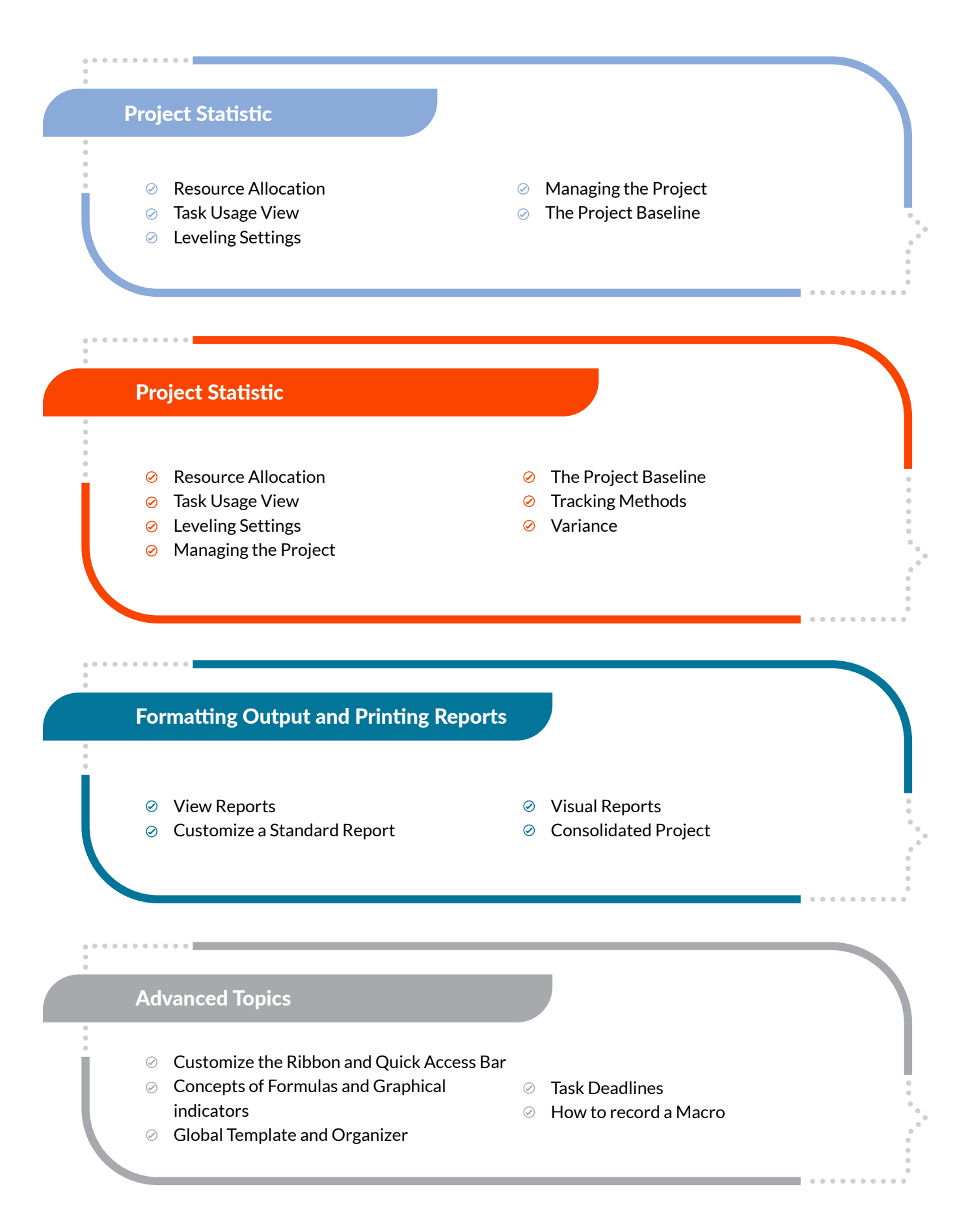

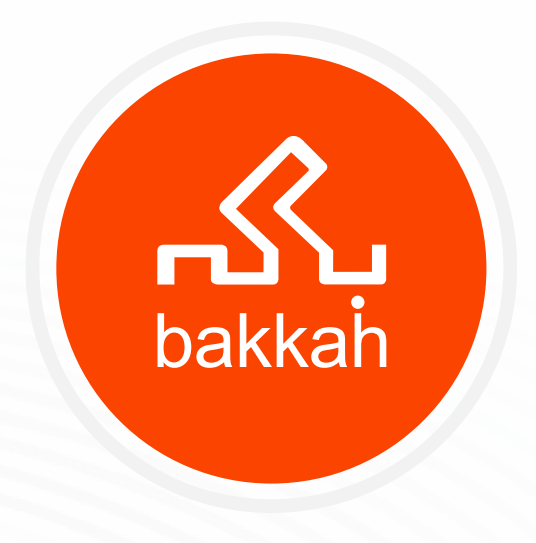

# [www.bakkah.com](http://www.Bakkah.com)

 $\oslash$  contactus@bakkah.net.sa  $\oslash$  +966 11 282 7900